*Köblitzer Bergbahn Repaint für den Desiro Classic*

**Hier erkläre ich dir, wie du das Repaint für den Desiro Classic installierst.**

- **1. Entpacke die Datei**
- **2. Du wirst nun bestimmt 3 Dateien hier sehen**

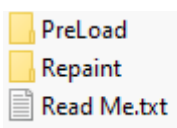

- **3. Nun gehst du in dein Railworks Verzeichnis > Assets > Rsslo > VT642 > und fügst dort die PreLoad Datei ein.**
- **4. Du bleibst dort und gehst jetzt bei RailVehicles > Engine > und fügst den anderen Ordner dort ein.**
- **5. Du gehst jetzt zum normalen DB\_642 Ordner und kopierst dir dort die DB642\_A und B .GeoPcDx und fügst die dann in den DB642\_KBB\_Ersatz ein.**
- **6. Cache leeren und FERTIG :D**

**Ich wünsche dir viel Spaß mit dem Repaint**